## **國立臺灣藝術大學 111 學年度碩士班、博士班考試招生繳費說明**

◎ **繳費金額:除電影學系碩士班為二次繳費外,其餘系所碩、博士班皆為一次繳費。報考多系所 考生,須依系統產生多組不同帳號,分別繳交多筆報名費。** 

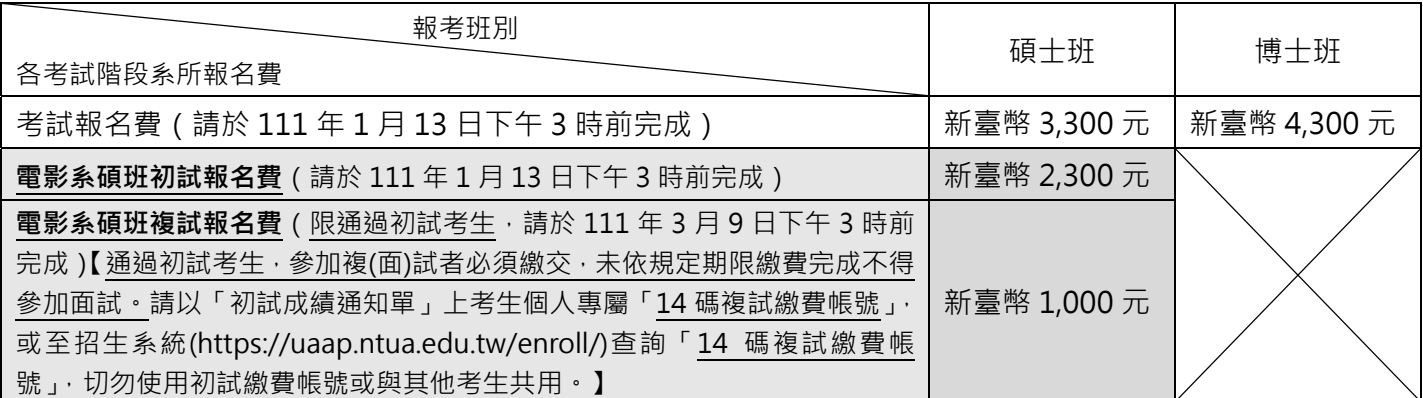

◎ 「低收入戶」考生得免繳報名費,「中低收入戶」考生得減免報名費十分之六。「低收、中低收」考生 請務必先將「報名費優待申請表(自報名填表系統列印)」連同低收入戶或中低收入戶證明文件影本、 戶口名簿影本或戶籍謄本影本,一併傳真至 02-29694420,並來電 02-22722181 轉 1110~1116 確 認(詳簡章 p.29-30)。

- ◎ 一律以 ATM 自動櫃員機或至銀行(郵局)櫃台方式繳費。若逢週末假日及繳費最後一天時,建議使用 ATM 自 動櫃員機繳費,避免櫃台繳費人工作業延遲或因週末假日無法入帳,導致延誤報名。
- ◎ **網路填表報名確認後,取得考生個人專屬「14 碼繳費帳號」,不得與其他考生共用。完成繳費後方可顯示、列印 (或儲存)報名表及相關表單,請儘早完成繳費。**

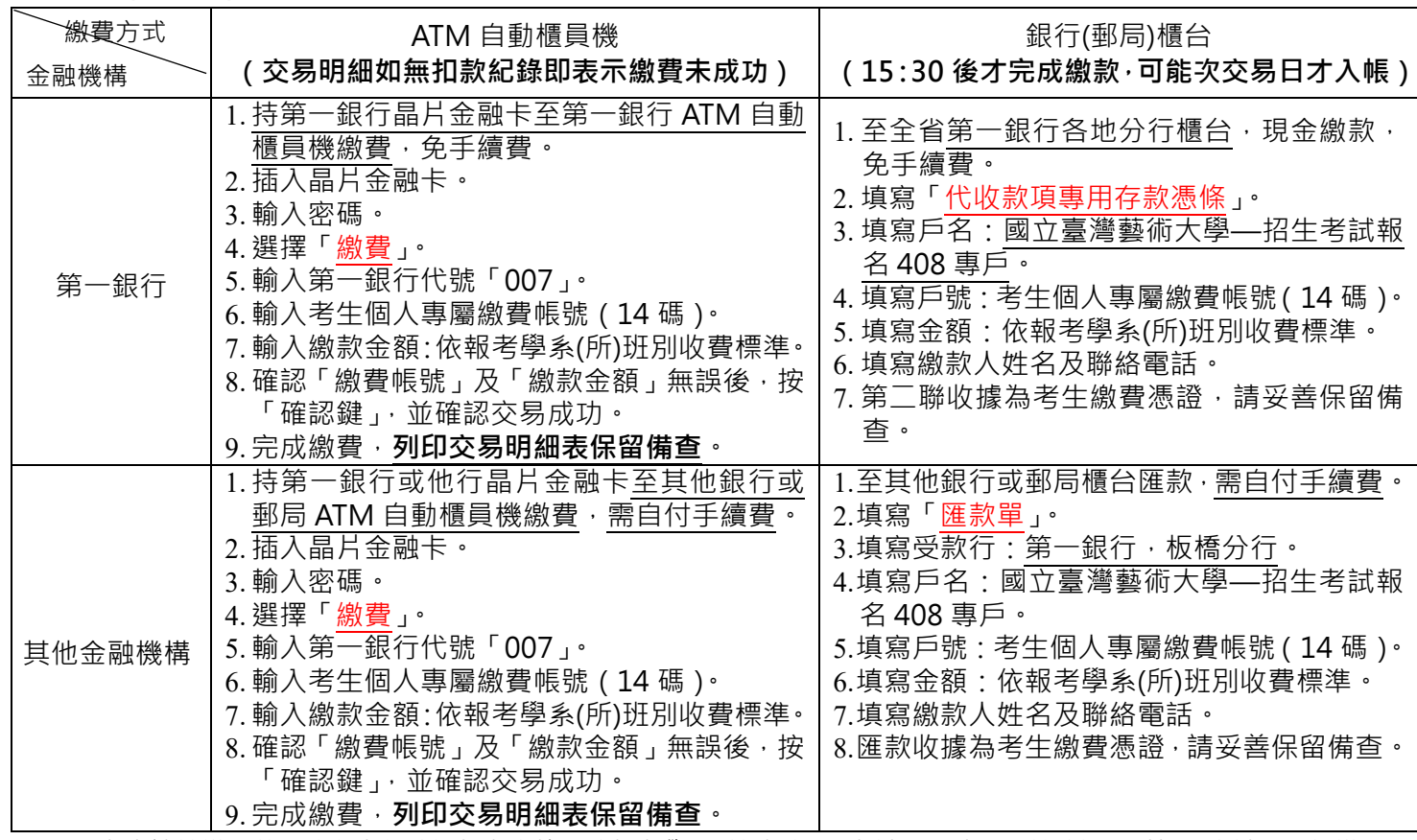

※ 考生請於繳費前,務必先行確認報考資格、欲報考學系(所)班(組)別考試日期時間,並確認可以如期應試,一經繳費 完成後,不得以任何理由要求退費。

- ※ ATM 自動櫃員機繳費完成後請列印並檢查「交易明細表」(交易訊息欄是否 OK 正常、交易成功 ), 如「交易金額」 及「手續費」欄(持第一銀行晶片金融卡至第一銀行自動櫃員機繳費者免扣手續費)沒有出現金額、或「交易訊息」 欄出現不正常代號,或帳戶餘額沒有扣款者,即表示繳費未成功,請再依上述繳費方式完成繳費。
- ※ ATM 自動櫃員機繳費,約過 1 小時後,再至本校招生系統(https://uaap.ntua.edu.tw/enroll/)「繳費帳號及繳費、 報名收件情形」, 查詢確認是否入帳,完成繳費;至銀行(郵局)櫃台方式繳費, 因屬人工作業, 無法即時傳輸繳款資 料,約需半日至 1 日工作天方能入帳。